## **Realizacja zadań szkolenia**

"Podniesienie kompetencji cyfrowych wśród uczniów i nauczycieli województwa podlaskiego" - realizacja kolejnych zadań

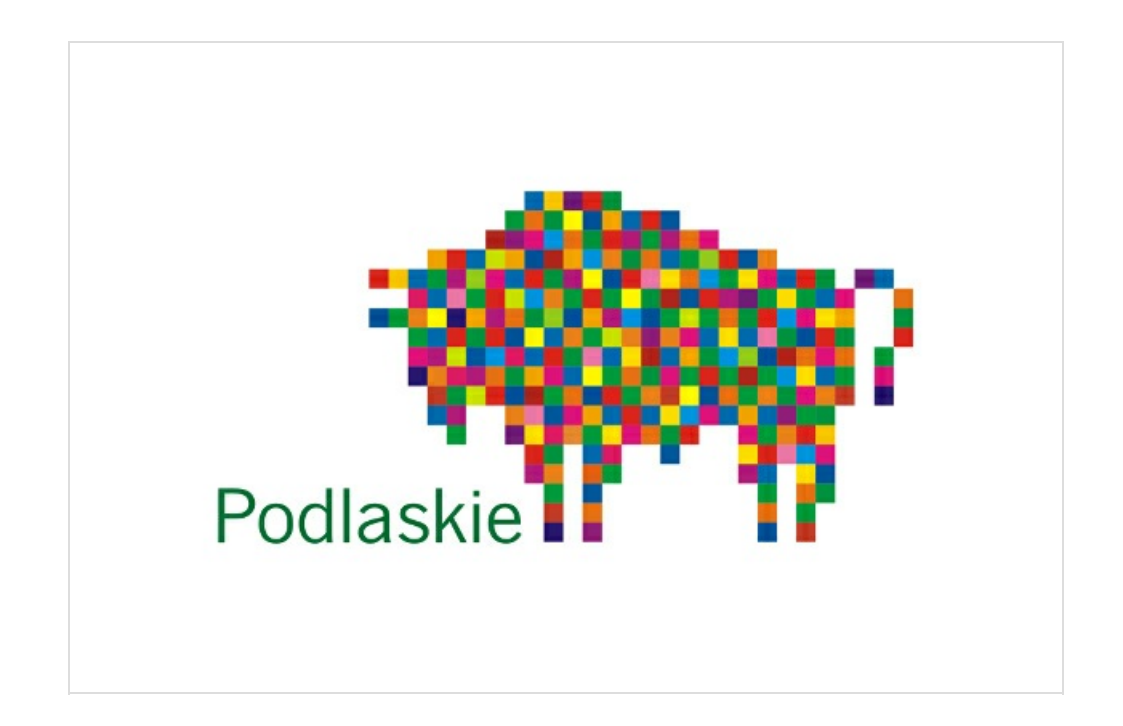

**"Podniesienie kompetencji cyfrowych wśród uczniów i nauczycieli województwa podlaskiego" - realizacja projektu w Szkole Podstawowej im. Bolesława Prusa w Poświętnem.**

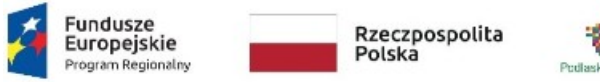

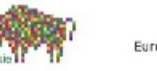

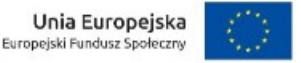

Rozpoczęliśmy realizację kolejnego etapu projektu "Podniesienie kompetencji cyfrowych wśród uczniów i nauczycieli województwa podlaskiego", który został przygotowany w partnerstwie Województwa Podlaskiego/ Urzędu Marszałkowskiego Województwa Podlaskiego z 20 jednostkami samorządu terytorialnego w ramach Regionalnego Programu Operacyjnego Województwa Podlaskiego na lata 2014-2020, Poddziałanie 3.1.2 Wzmocnienie atrakcyjności i podniesienie jakości oferty edukacyjnej w zakresie kształcenia ogólnego, ukierunkowanej na rozwój kompetencji kluczowych.

Celem projektu jest zwiększenie wykorzystania technologii informacyjno-komunikacyjnych w szkołach, w nauczaniu przedmiotowym, a w konsekwencji - także w życiu codziennym.

W marcu nauczyciele przedmiotów humanistycznych i matematyczno-przyrodniczych zdobyli nowe umiejętności z zakresu wykorzystania technologii informacyjno-komunikacyjnej w pracy z uczniami. Prowadzą zajęcia korzystając z poznanych aplikacji, przygotowują quizy, prezentacje, testy, które urozmaicają zajęcia edukacyjne.

W ramach projektu otrzymaliśmy 13 robotów edukacyjnych **SkriBot**. Przed nami szkolenie z ich obsługi.

W założeniach projektu jest wyposażenie szkoły w pracownię mobilną składającą się z 25 laptopów i interaktywnego

monitora.

## **Lider projektu - Urząd Marszałkowski Województwa Podlaskiego**

## **Partner – Gmina Poświętne**

## **Realizator – Szkoła Podstawowa im. Bolesława Prusa w Poświętnem**

Planowany okres realizacji: 08.2020 – 06.2021 Wartość projektu: 3 541 364,16 zł Wartość dofinansowania: 3 186 919,66 zł (89,99%) Wartość wkładu własnego Partnerów: 354 444,50 zł (10,01%)

**Przykładowe aplikacje wykorzystane podczas lekcji:**

**Linki do ankiet:**

**<https://answergarden.ch/1838629>**

**<https://answergarden.ch/1839732>**

**Linki do aplikacji:**

**<https://learningapps.org/display?v=pu9acxn1t21>**

**<https://learningapps.org/display?v=p390mvu8c21>**

**<https://share.nearpod.com/JTqPByw4Feb>**

**<https://learningapps.org/display?v=pk0ny6met21>**

<https://view.genial.ly/6055e342f3bc7f0da6b975b2/interactive-content-metoda-fizyczna>

[https://quizizz.com/admin/quiz/6055ec6affc28a001b7dd75e/metody-konserwacji-%C5%BCywno%C5%9Bci](https://quizizz.com/admin/quiz/6055ec6affc28a001b7dd75e/metody-konserwacji-%25C5%25BCywno%25C5%259Bci)

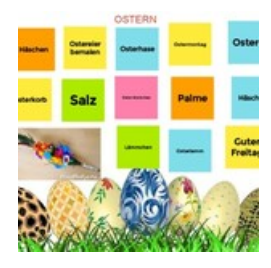

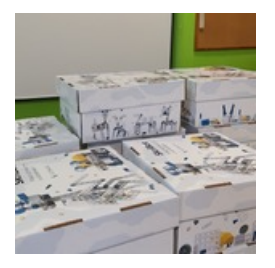

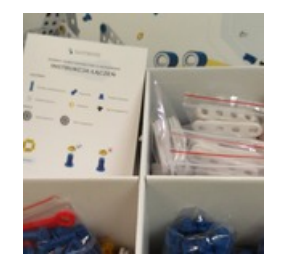

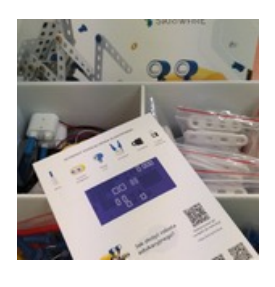

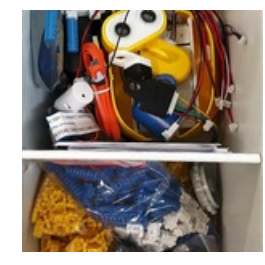

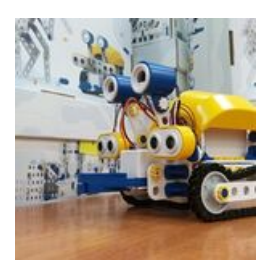

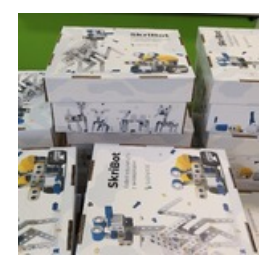

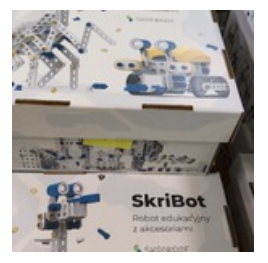

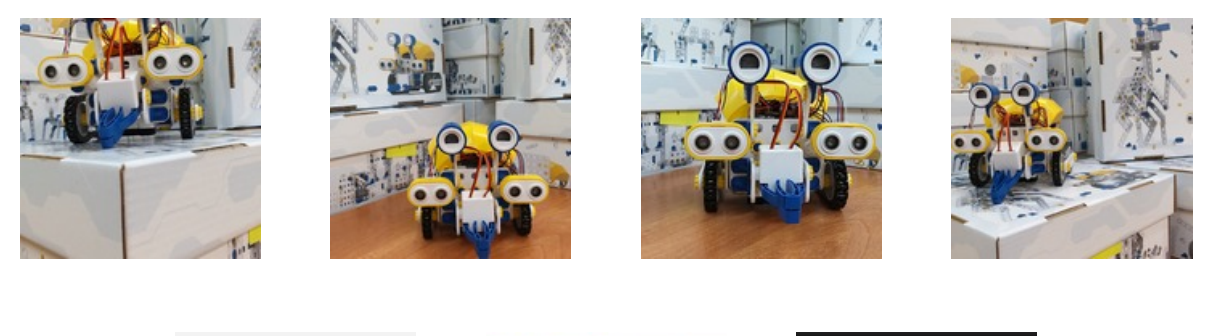

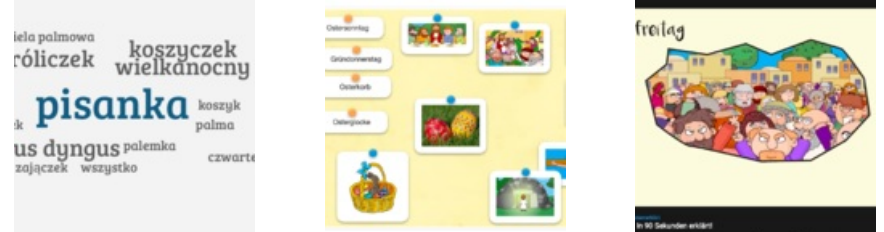

Dodana: 9 kwiecień 2021 13:38 Zmodyfikowana: 15 kwiecień 2021 10:17